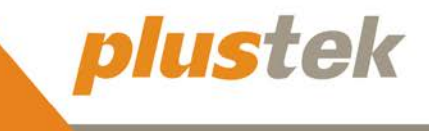

Ahrensburg, Mai 2021

## **Analoge 35mm Filme bequem in das digitale Zeitalter retten.**

**Mit dem neuen OpticFilm 135i von Plustek wird es noch einfacher, eine große Menge von Negativen und Dias in hervorragender Qualität zu digitalisieren.** 

Das neue Modell *OpticFilm 135i* tritt die Nachfolge des OpticFilm 135 aus der OpticFilm Scanner Serie an und wartet dabei mit einigen technischen Raffinessen auf. Wie alle Scanner der Filmscanner Produkt-Serie bietet auch der OpticFilm 135i die bekannte und bemerkenswerte Bildqualität. Mit den beigefügten Film- und Diahaltern können nicht nur Standard 35mm-Filmgrößen, sondern auch Panorama-Filmmaterial\* bis zu 226 mm Breite in hervorragender Qualität verarbeitet und in digitale Formate konvertiert werden. Der jeweilige Filmtyp wird dabei ganz automatisch mit Hilfe des Filmhalters identifiziert und an die entsprechende Scan-Position transportiert. Eine häufig komplizierte und manuelle Bestimmung der Position von unterschiedlichen Vorlagenarten gehört damit der Vergangenheit an. Zusätzlich verfügt das Gerät nun auch über einen eingebauten Infrarotkanal zur automatischen Staub- und Kratzerentfernung. Komplettiert wird seine innovative Technik durch einem hochempfindlichen Farb- CCD Bildsensor mit einer Auflösung von 7.200 dpi. Ausgestattet mit einem motorisierten Filmhaltertransport bietet der *OpticFilm 135i* ein automatisches Stapelscannen, bei dem bis zu vier Dias oder sechs Bilder eines Filmstreifens gleichzeitig gescannt werden können. Die am Gerät befindlichen One-Touch-Tasten bieten einen direkten Zugriff auf die am häufigsten genutzten Scanvorgänge und Funktionen zur einfachen und schnellen Bedienung des Scanners.

Erweitert wird der *OpticFilm 135i* mit der eigens von Plustek entwickelten Software **QuickScan Plus**. Hierbei stehen eine Vielzahl von Einstellungs- und Bearbeitungswerkzeugen, sowie Bildoptimierungs-Tools zur Verfügung. Die intuitive Benutzeroberfläche erleichtert das Arbeiten und liefert im Zusammenspiel von Hard- und Software herausragende und hochqualitative Scanergebnisse.

Vor allem um die Archiv- und Filmschätze im privaten Umfeld mit höchsten Ansprüchen in digitale Formate zu übertragen, ist der neue Filmscanner wie geschaffen. Ausgerichtet auf Hobbyfotografen und Fotoenthusiasten überzeugen dabei seine Funktionen und Benutzerfreundlichkeit auch bei großen Vorlagenmengen.

\* Anmerkung: Zum Scannen des Panoramafilms ist ein optionaler erhältlicher Filmhalter erforderlich.

## **Bezugsquellen**

Der *OpticFilm 135i* ist, wie auch alle anderen Plustek Produkte, bei unseren zahlreichen Vertriebspartnern und in vielen Fachgeschäften ab sofort erhältlich.

## Pressemitteilung

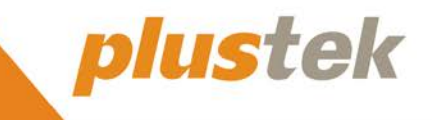

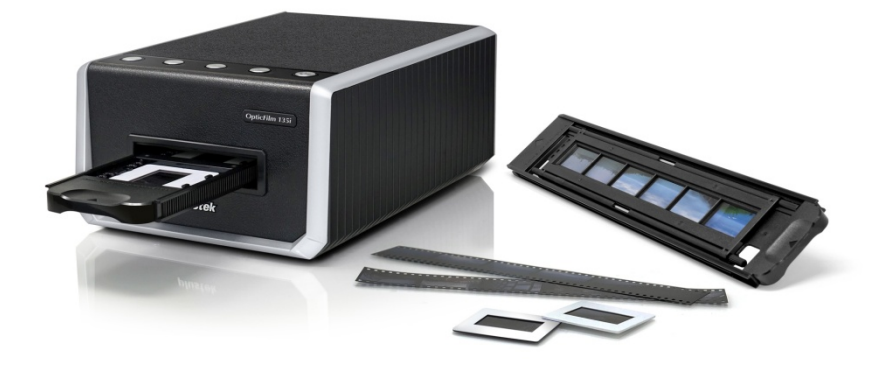

Bild: OpticFilm 135i Film- und Diascanner

Hochauflösendes Bildmaterial steht unter folgendem Link zur Verfügung: [http://downloads2.plustek.de/Transfer/OpticFilm\\_135i\\_Bildmaterial.zip](http://downloads2.plustek.de/Transfer/OpticFilm_135i_Bildmaterial.zip) 

Kontakt für Deutschland, Österreich und die Schweiz:

Plustek Technology GmbH Ewige Weide 13 22926 Ahrensburg www.plustek.de

Holger Oppermann Marketing Manager Tel. 04102/8913-201 [holger.oppermann@plustek.de](mailto:holger.oppermann@plustek.de)

Über Plustek Technology GmbH:

Mit langjähriger Erfahrung im Imaging Markt ist die Plustek Technology GmbH ein führendes Unternehmen im Scanning- Markt und versteht sich auch als Lösungsanbieter bei der Digitalisierung. Ob für ScanApp oder präzise Datenerfassung, Plustek bietet immer die passenden Hard- und Softwareidee. Das Unternehmen wurde 1986 in Taipei (Taiwan) gegründet und ist weltweit mit zehn Hauptstandorten in neun Ländern und einem Netz von mehr als 20 Vertriebsstandorten und -partnern vertreten. Seit Februar 2010 befindet sich der Sitz der Deutschen Niederlassung und Europazentrale im Technologiepark Ahrensburg bei Hamburg.

Nähere Informationen zur Plustek Technology GmbH finden sie unter: http://www.plustek.de